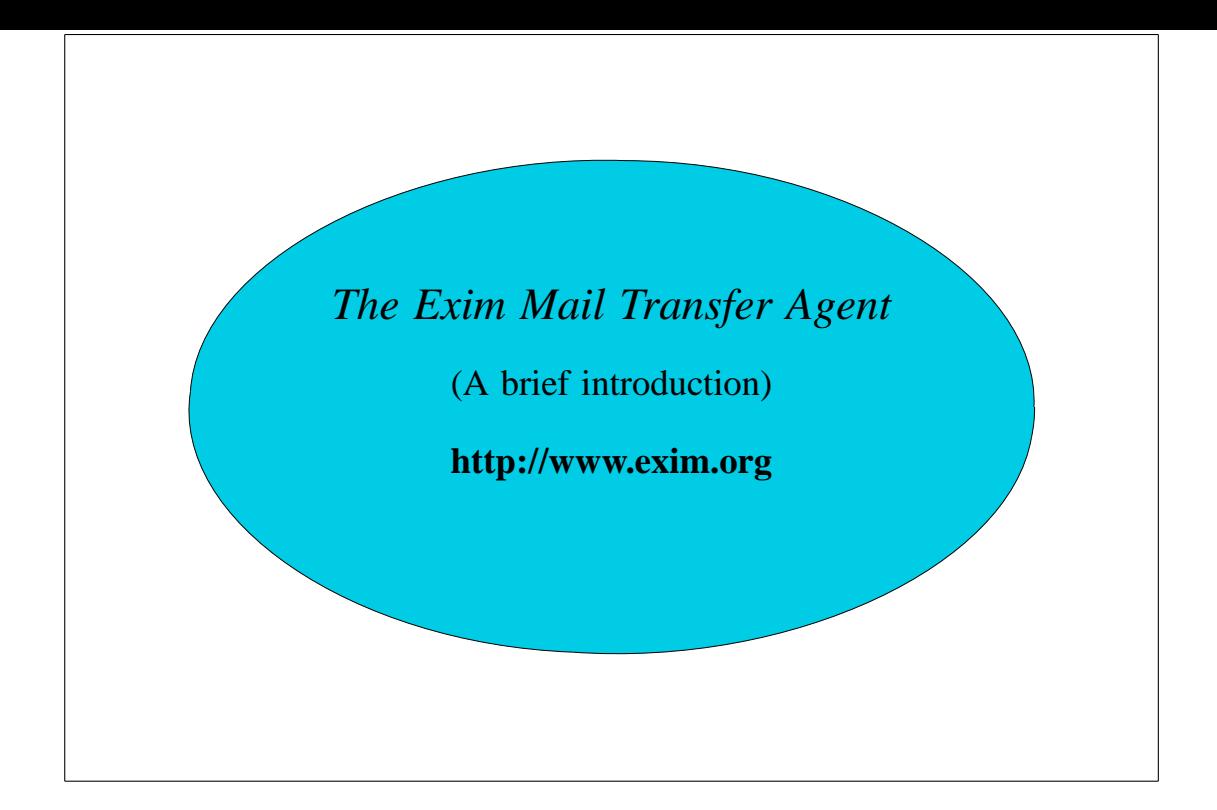

# Configuration file

- Exim uses a single runtime configuration file, divided into a number of sections
- The first section contains global option settings
- The other sections start with "begin *sectionname*"
- They are all optional, and may appear in any order
- Comments, macros, if-then-else, and inclusions are available
- Option settings can refer to auxiliary data files, for example, a file of aliases (traditionally **/etc/aliases**)

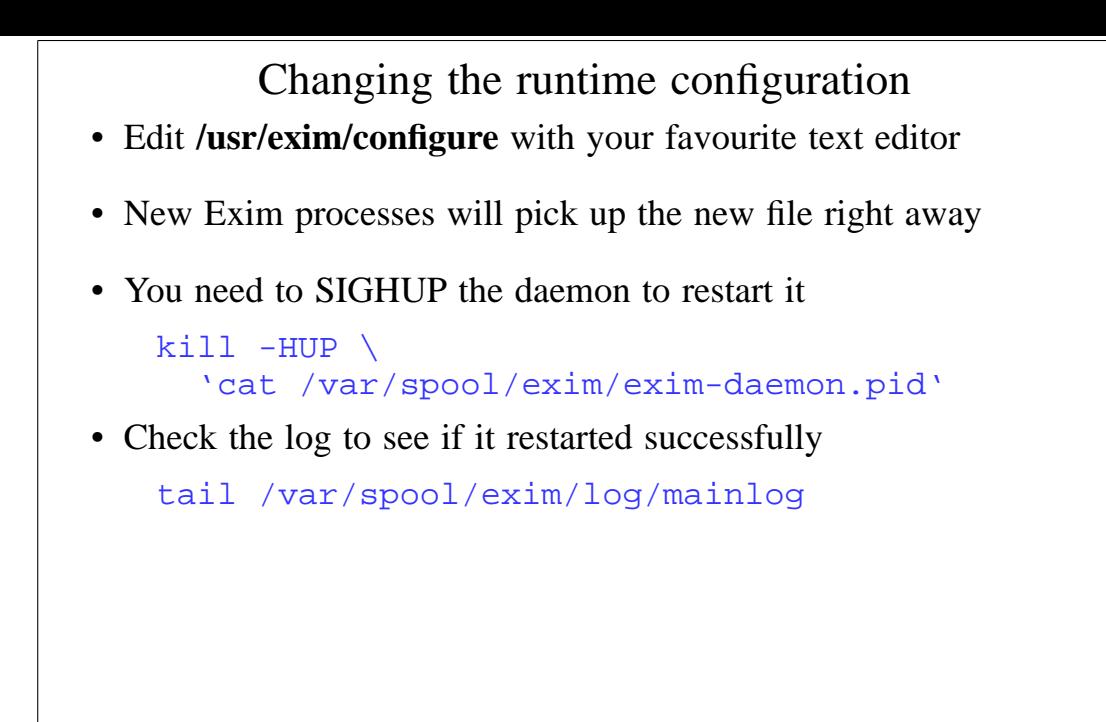

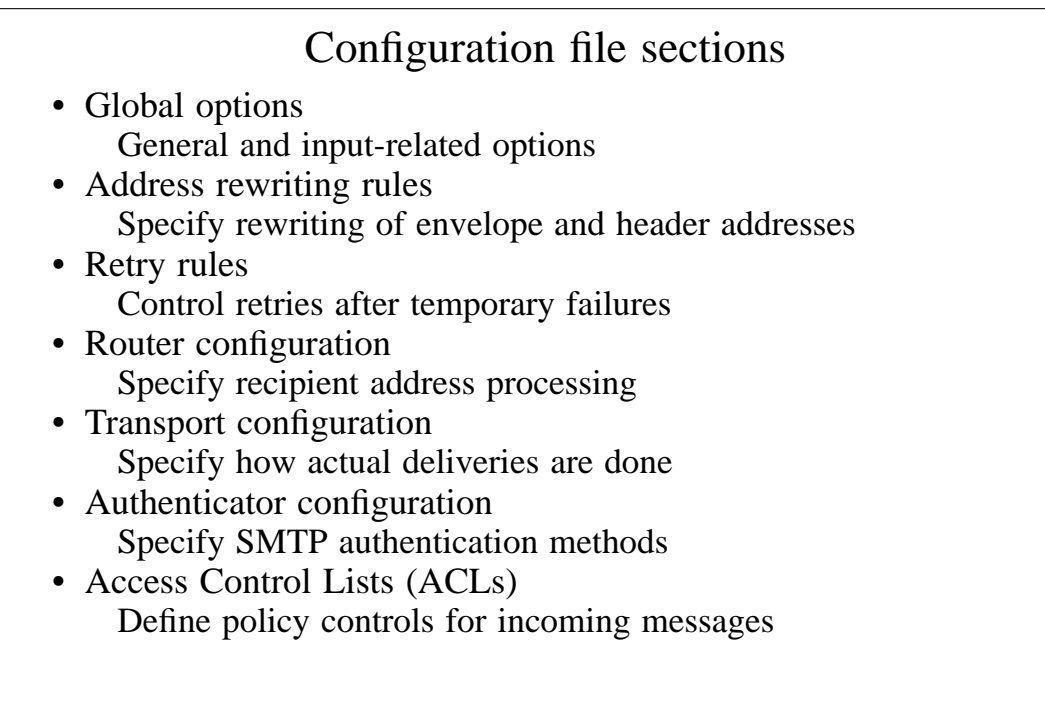

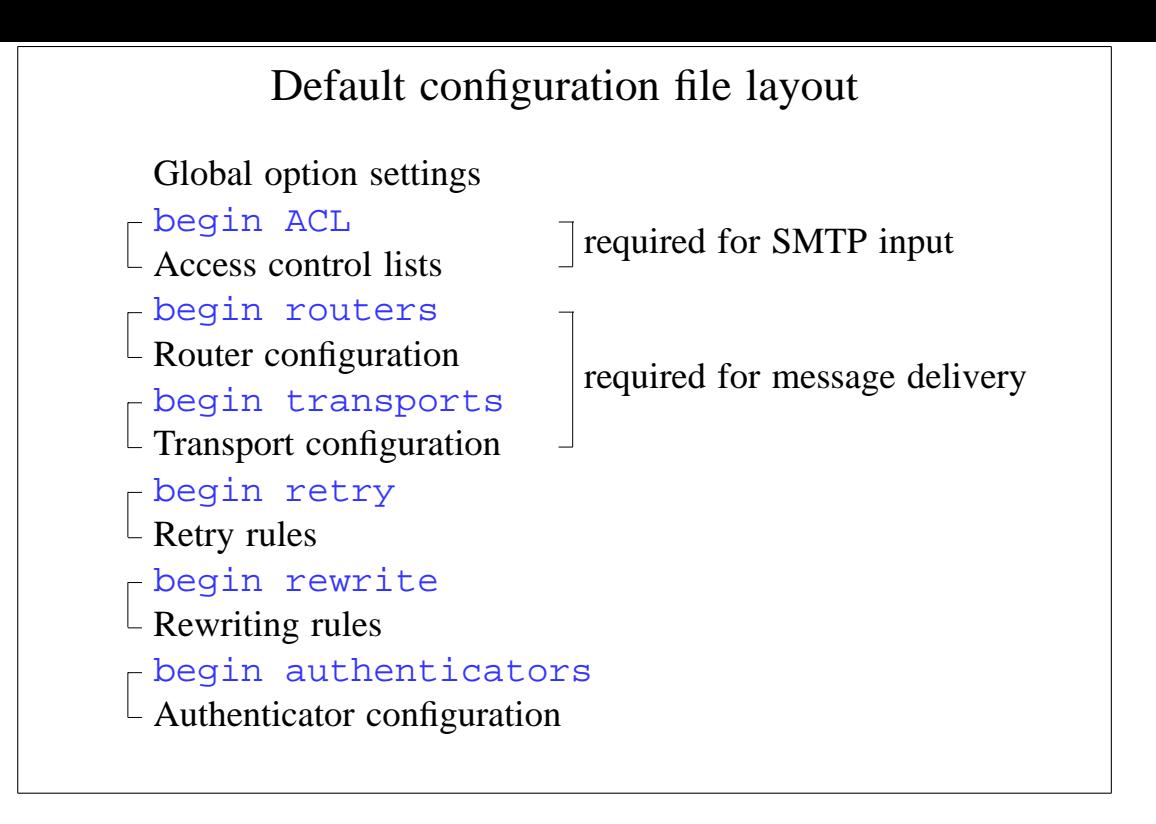

```
Examples of common global options
• SMTP input limits
   smtp_accept_max = 200
   smtp_accept_queue = 150
   smtp_accept_reserve = 10
   smtp_accept_reserve_hosts = 192.168.0.0/16
   smtp_connect_backlog = 100
• Overloading
   queue_only_load = 5
   deliver_queue_load_max = 7
• Message size limits
   message_size_limit = 10M
   return_size_limit = 65535
```
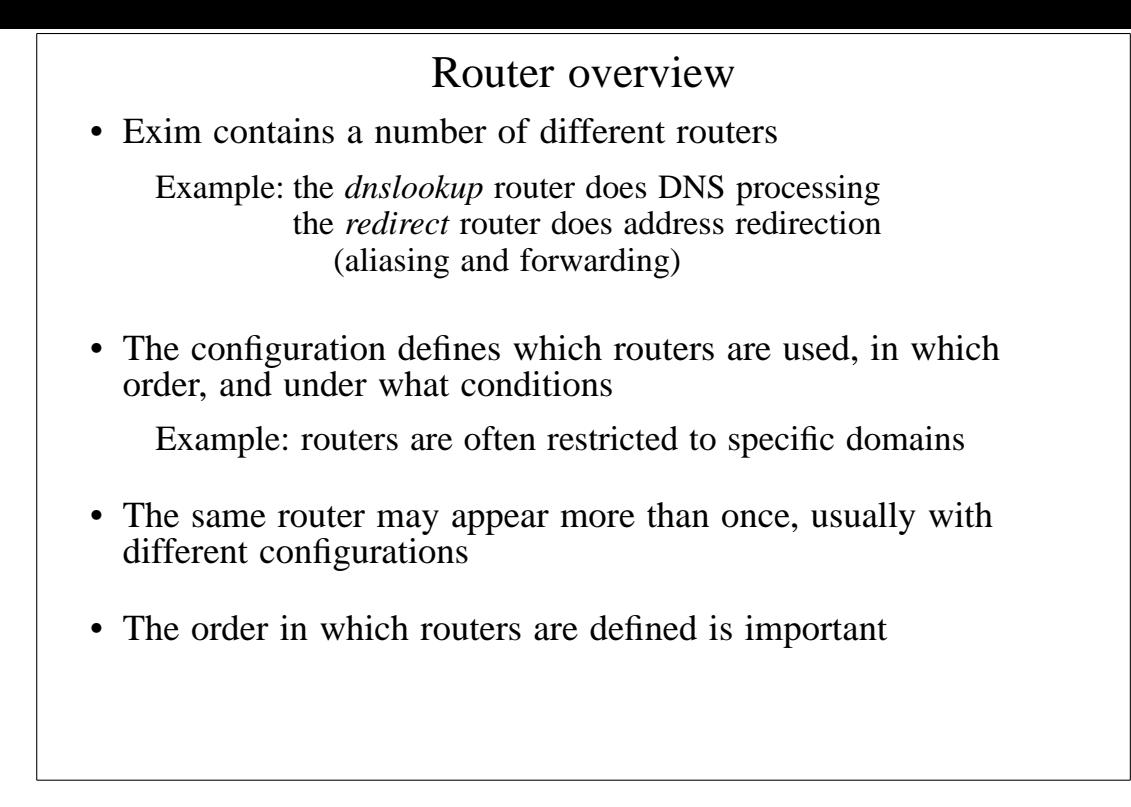

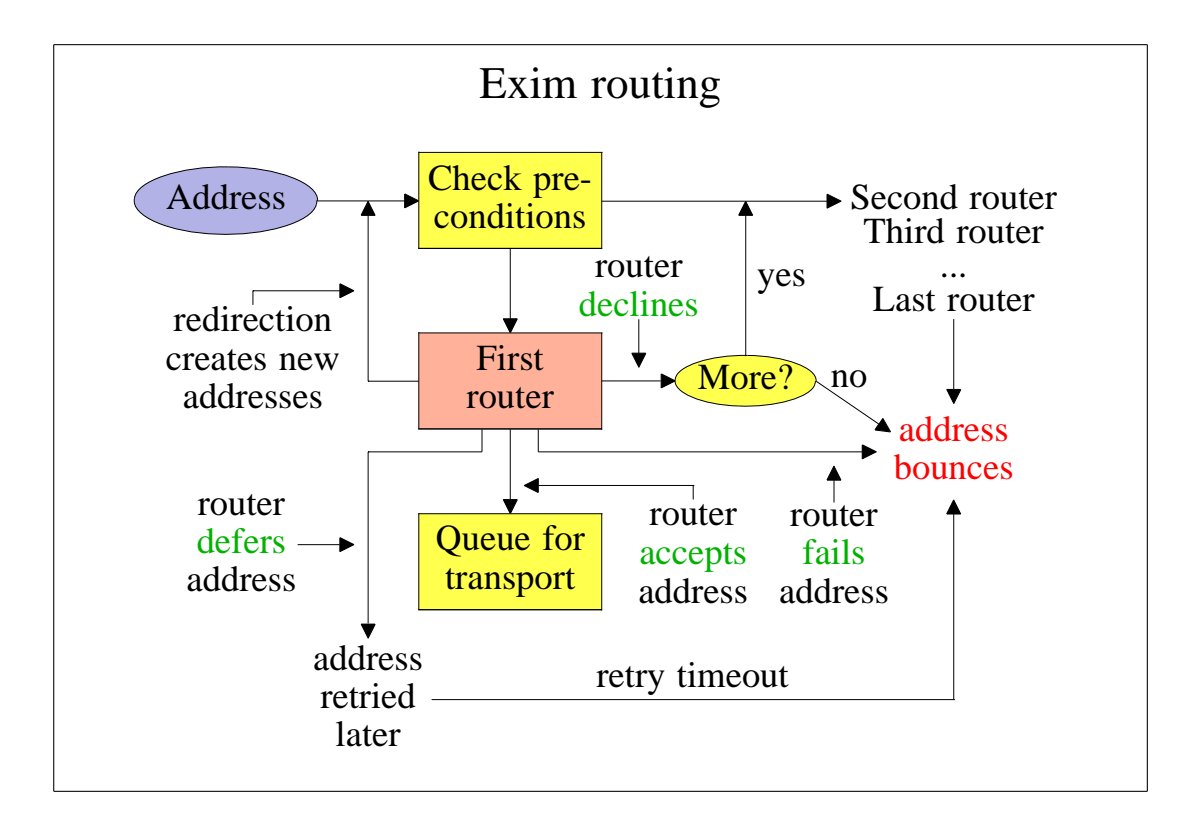

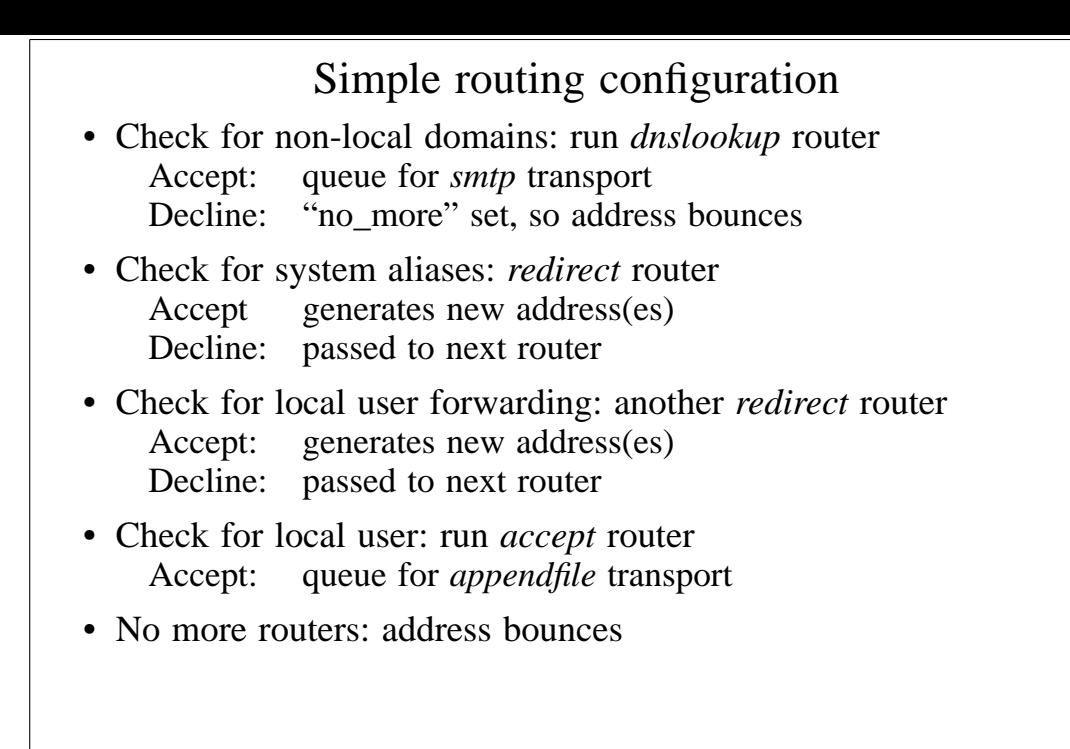

#### Exim transports

• Transports are the components of Exim that actually deliver copies of messages

The *smtp* transport delivers over TCP/IP to a remote host The *appendfile* transport writes to a local file The *pipe* transport writes to another process via a pipe The *lmtp* transport does likewise, using the LMTP protocol The *autoreply* transport is anomalous, in that it creates an automatic response instead of doing a real delivery

- The order in which transports are defined is not important
- A transport is used only when referenced from a router
- Transports are run in subprocesses, under their own uid, after all routing has been done

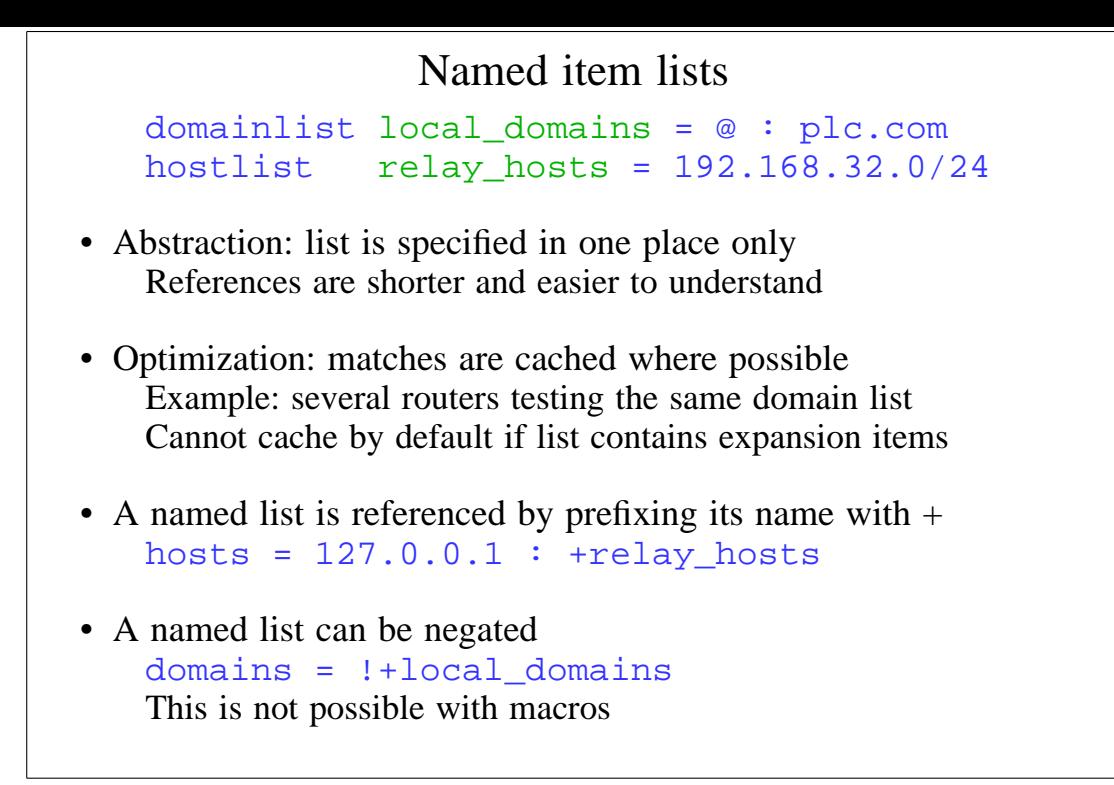

### Named lists in the default configuration

• The default configuration uses three named lists

```
domainlist local_domains = @
domainlist relay_to_domains =
hostlist relay_from_hosts = 127.0.0.1
```
- Local domains are going to be delivered on this host @ means "the local name of the local host"
- No domains are defined for relaying by default
- The local host is permitted to relay through itself Some clients send mail this way
- These lists are used later to define these controls

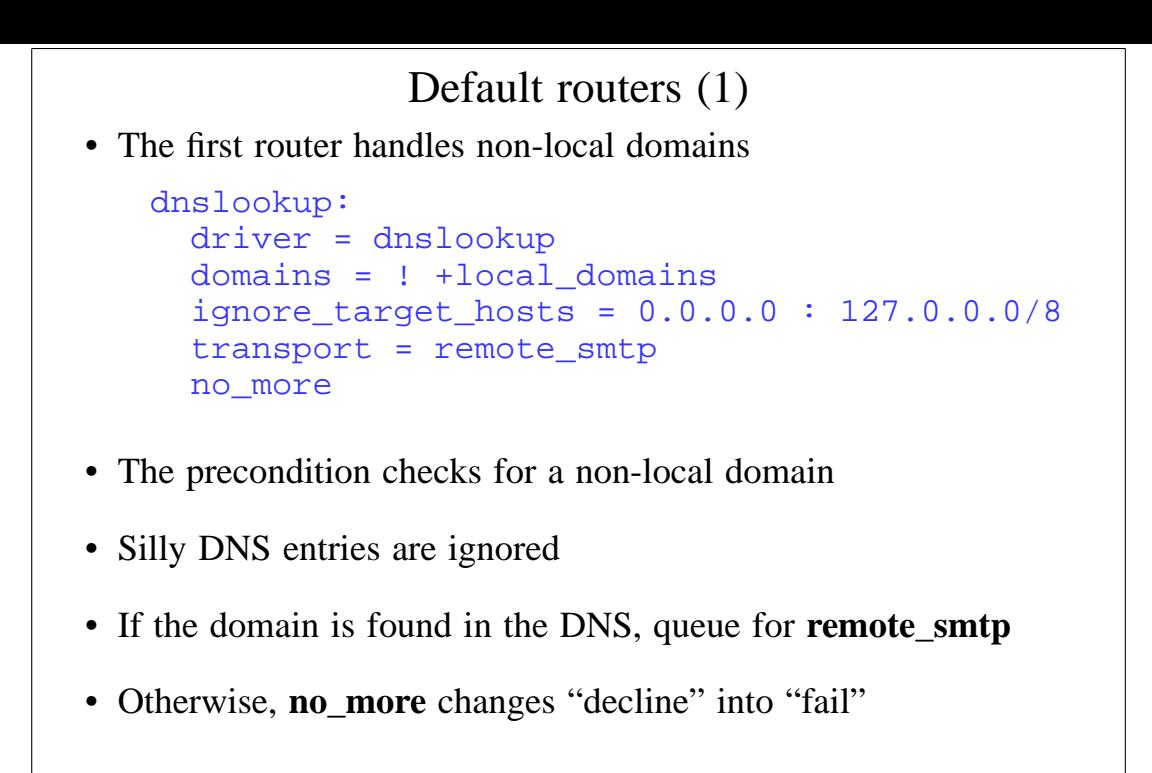

#### Default routers (2) • The second router handles system aliases system\_aliases: driver = redirect  $data = \frac{2}{100kup}$ [\$local\_part}lsearch {/etc/aliases}} allow\_fail allows :fail: allow defer allows :defer: pipe\_transport = address\_pipe file\_transport = address\_file # user = exim • Alias files look like this postmaster: pat, james@otherdom.example retired: :fail: No longer works here majordomo: //usr/bin/majordom ...

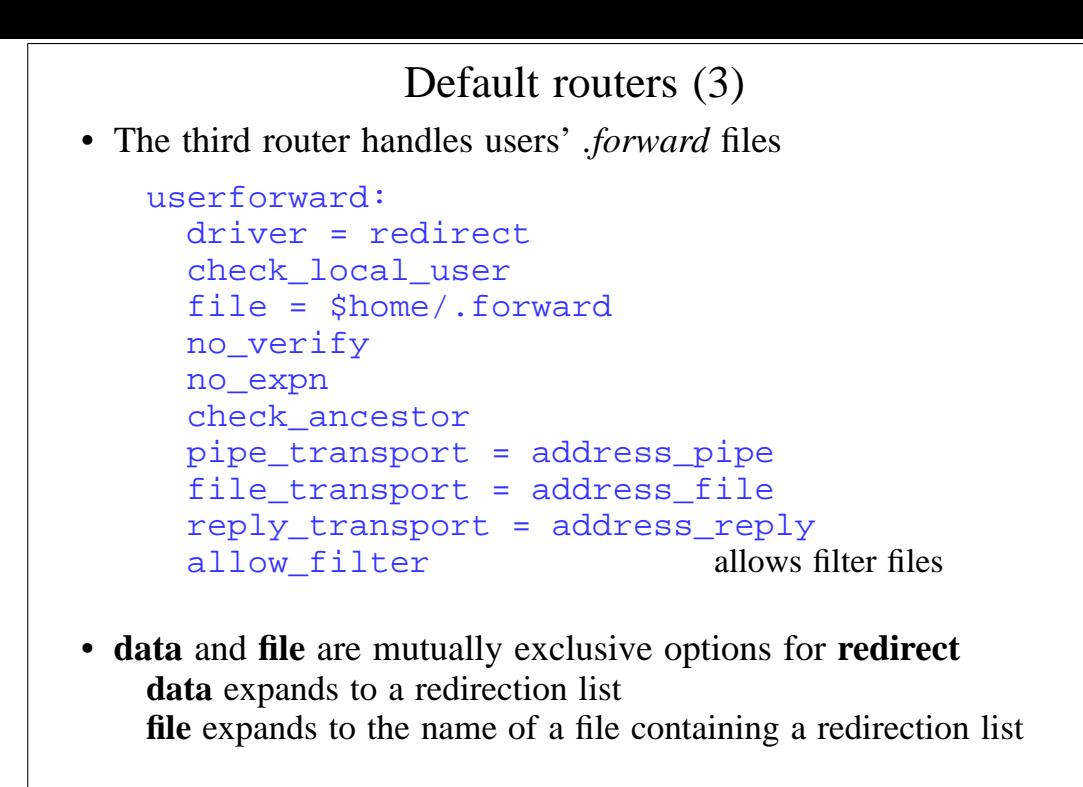

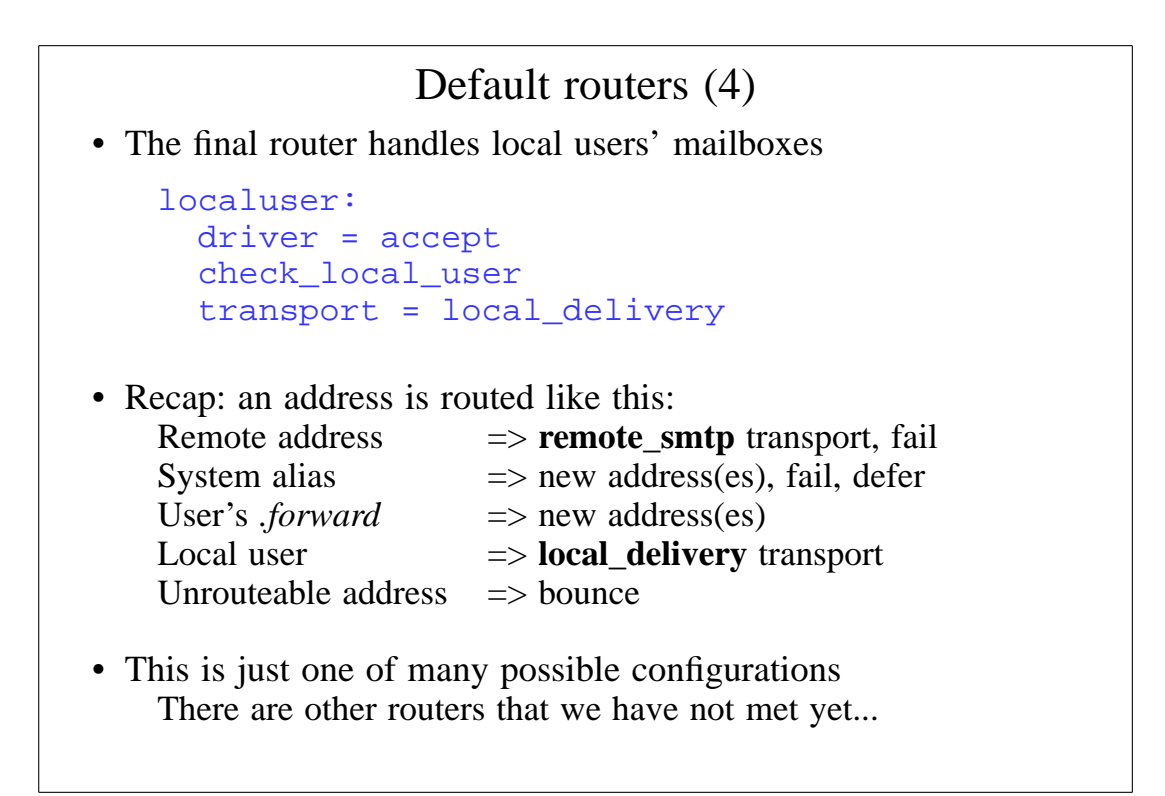

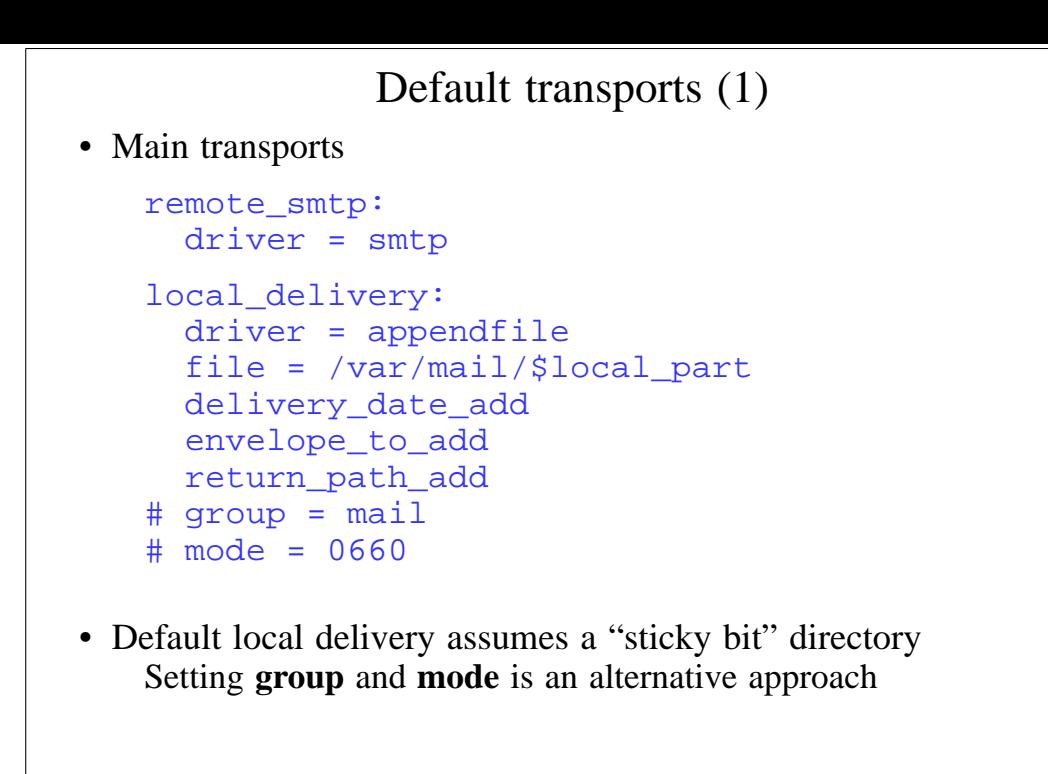

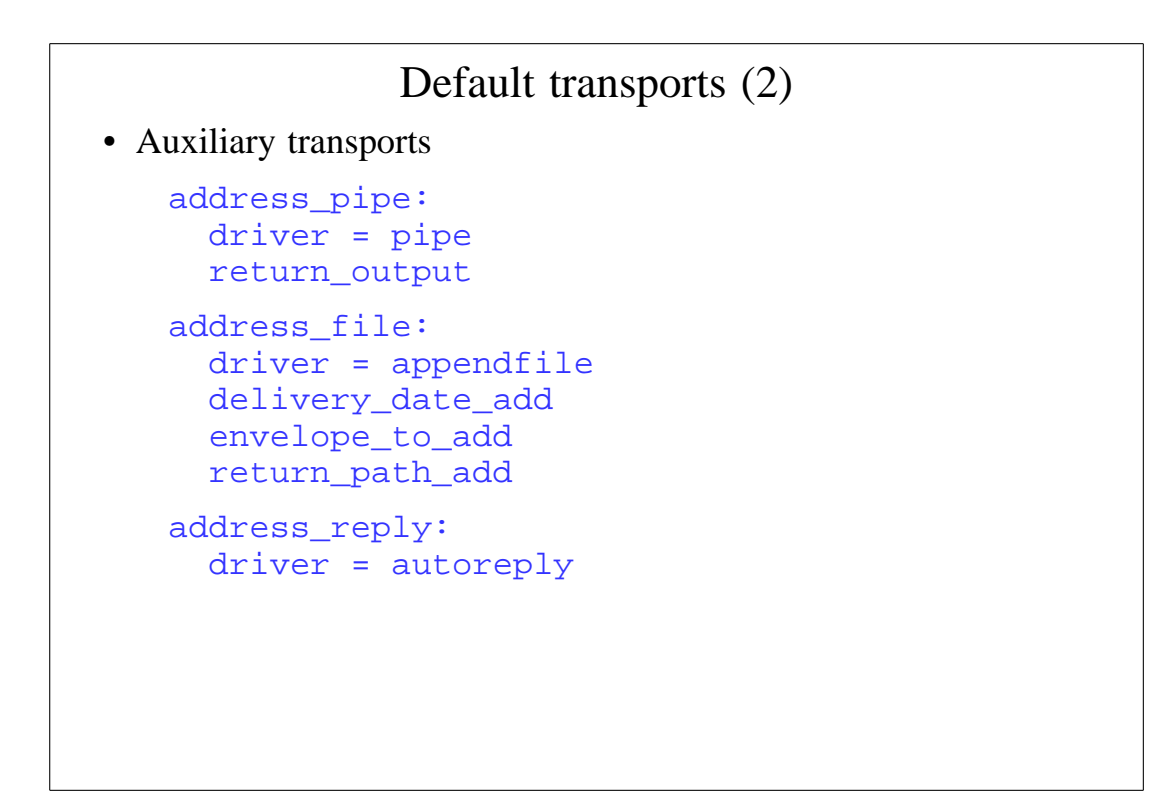

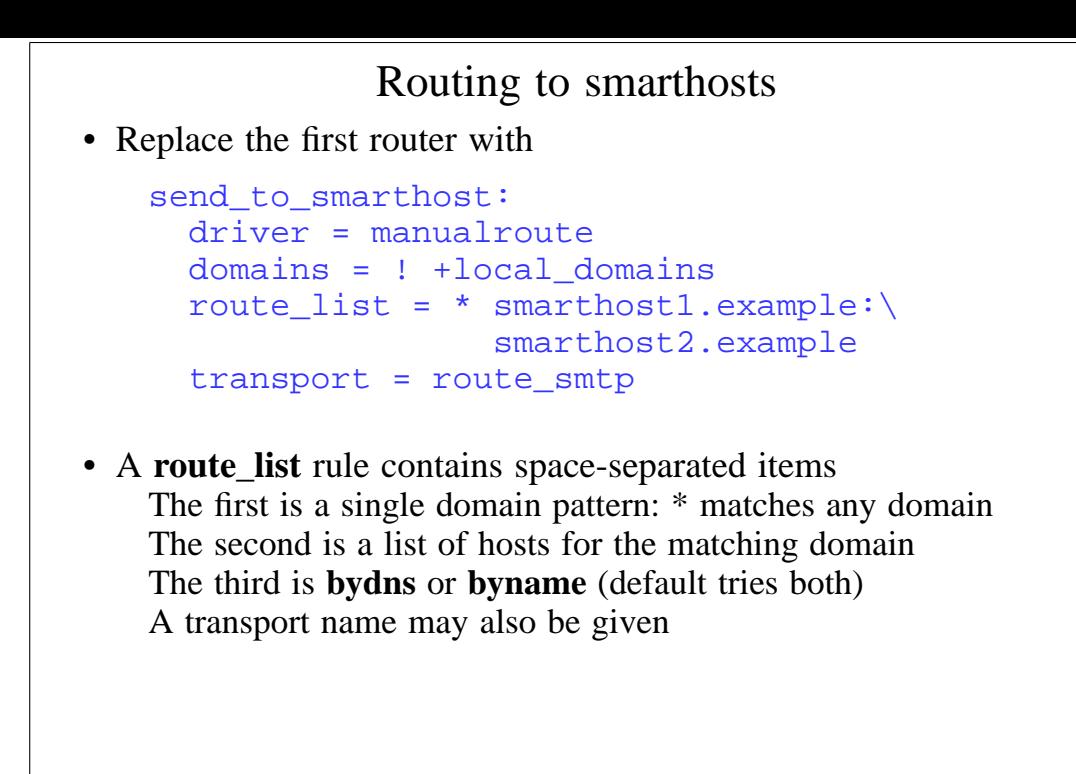

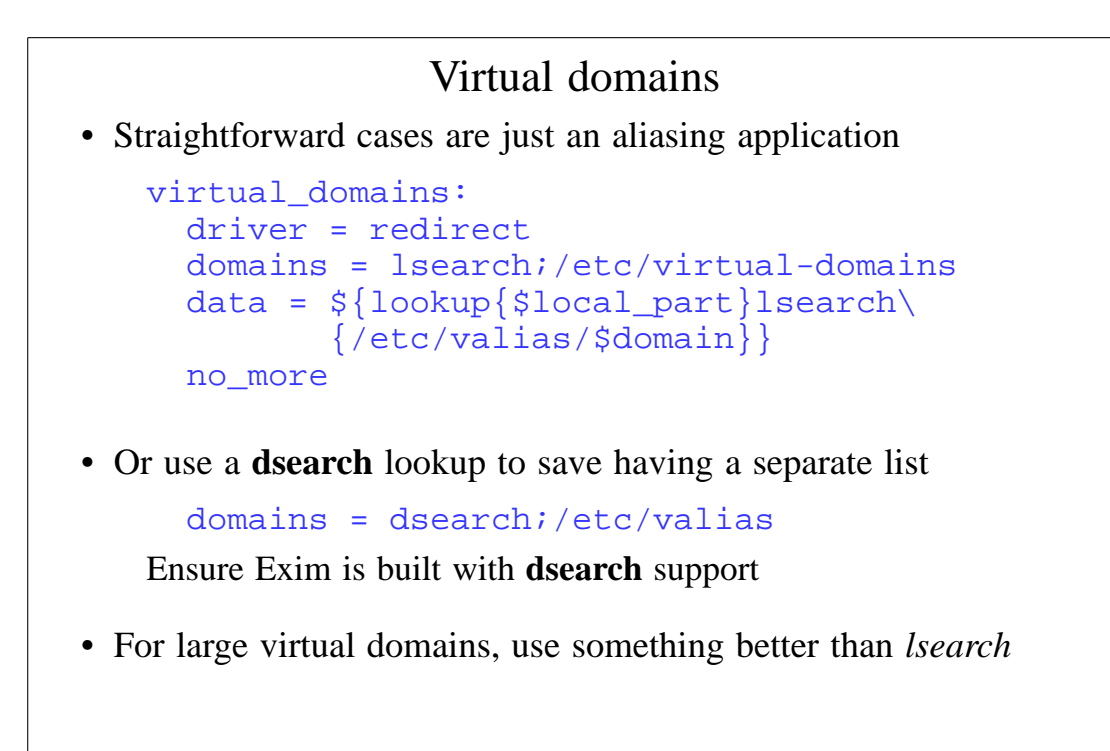

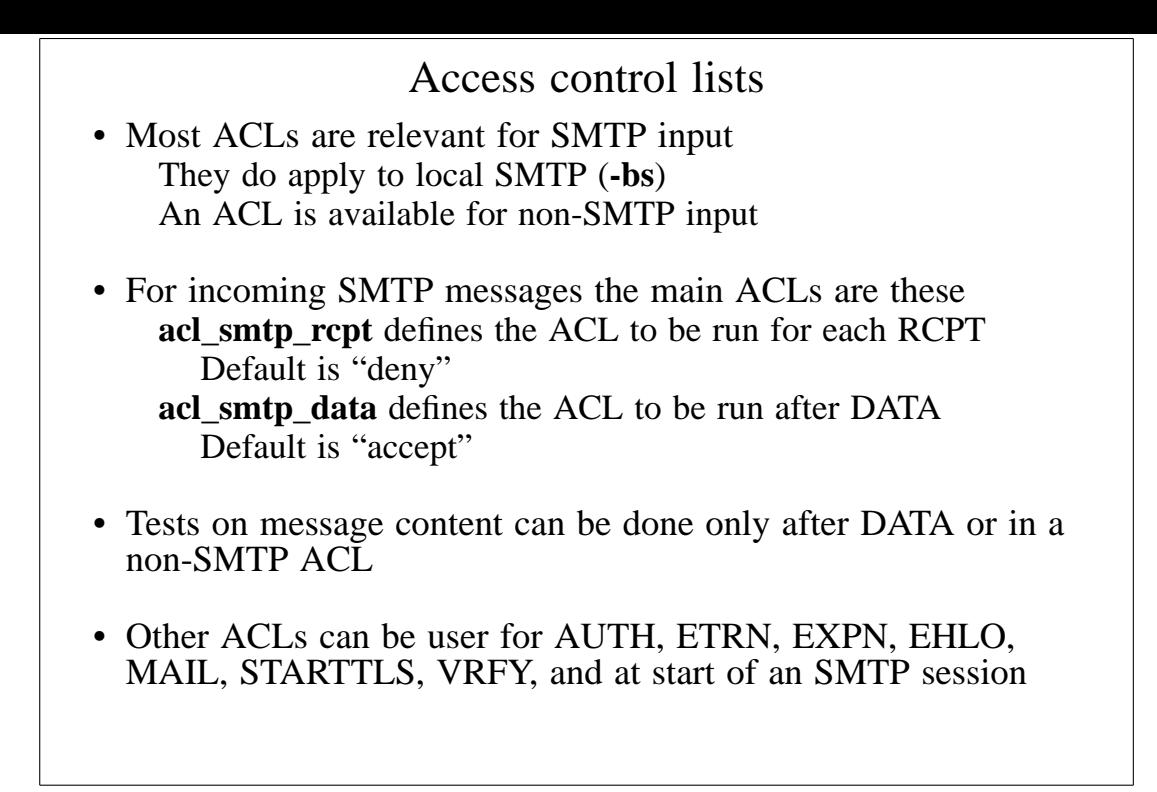

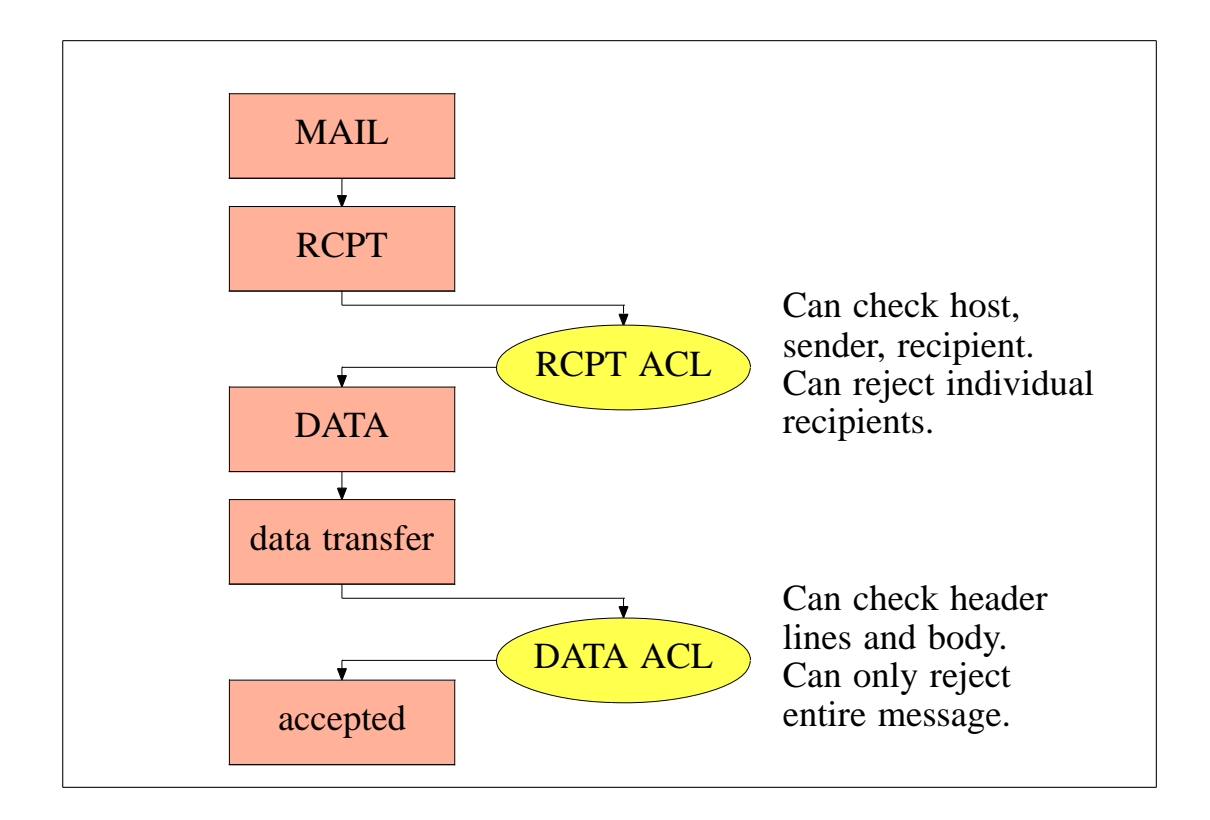

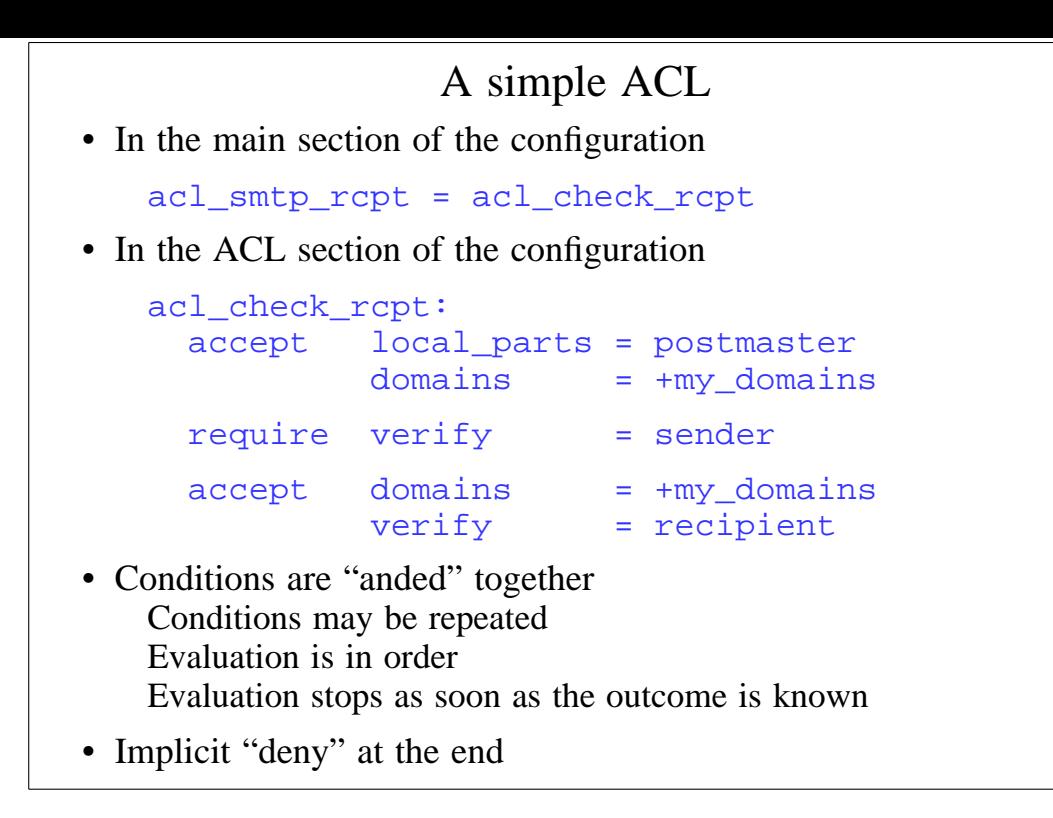

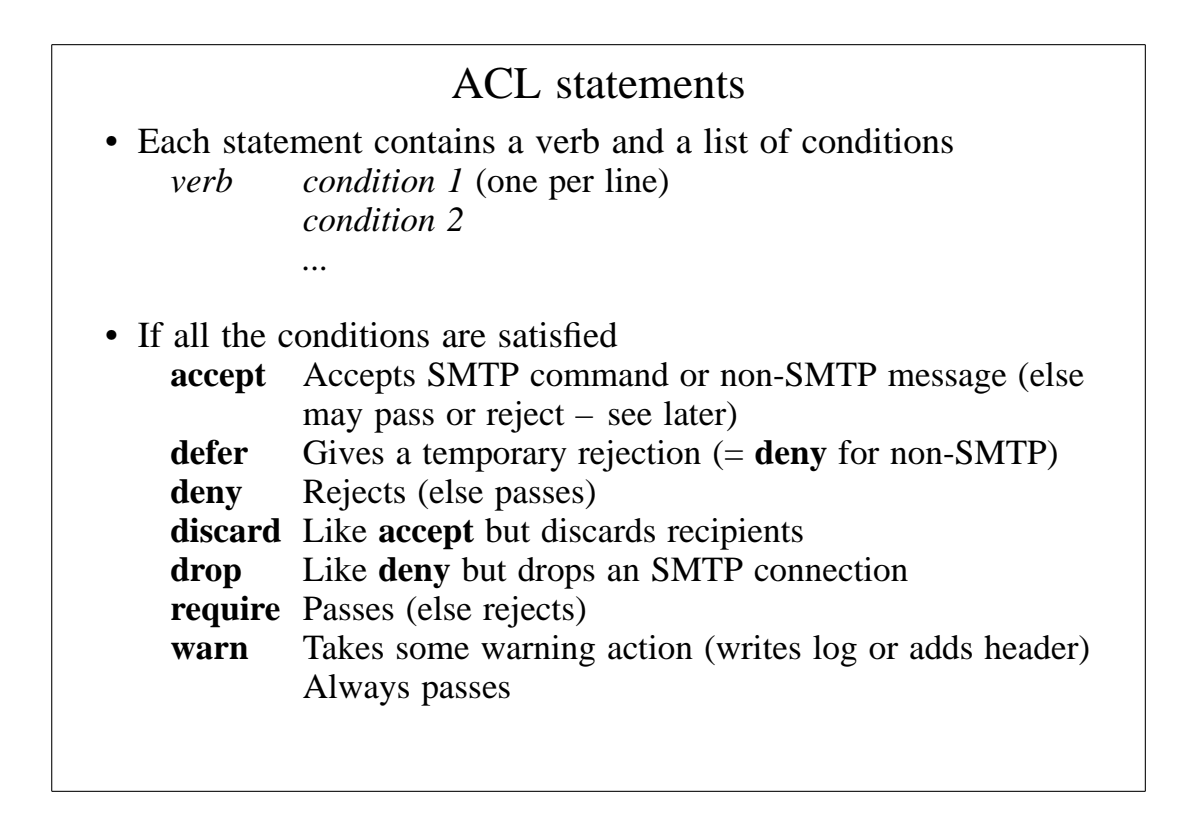

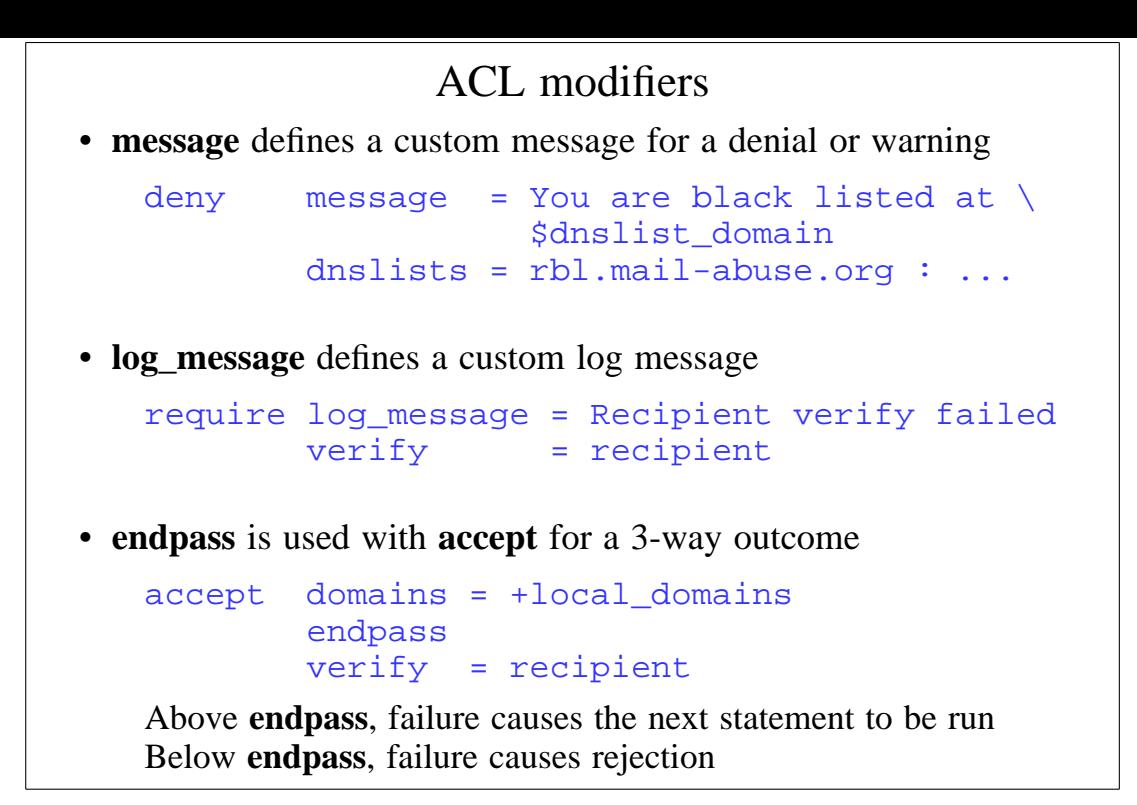

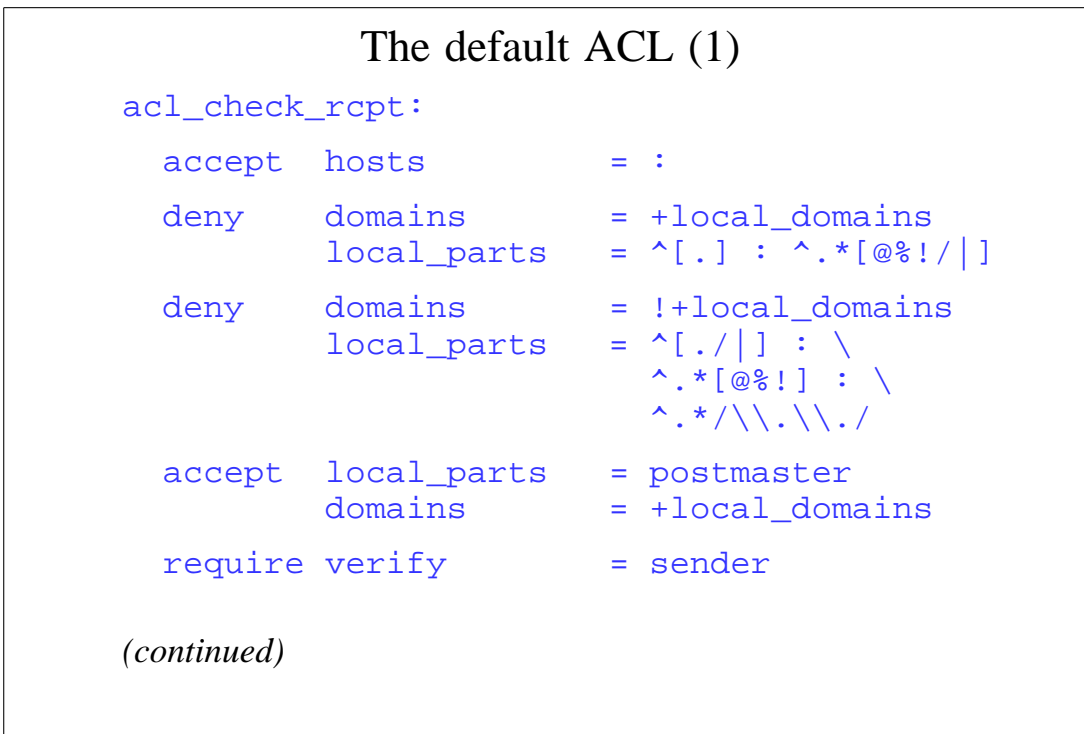

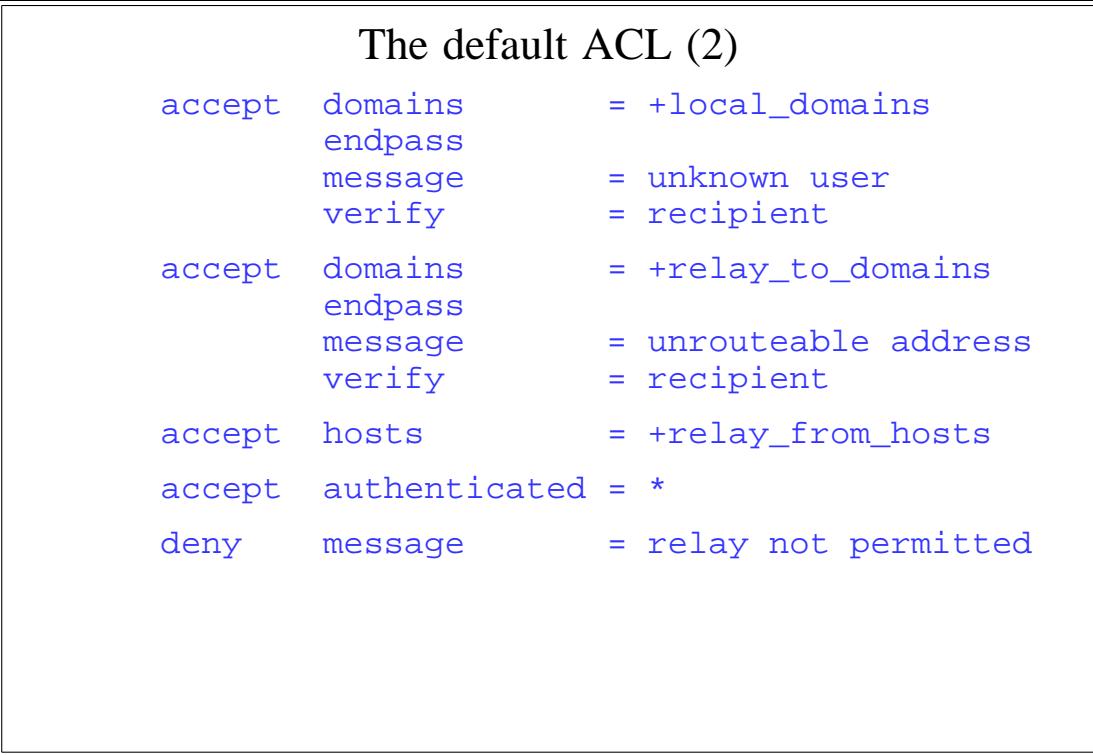

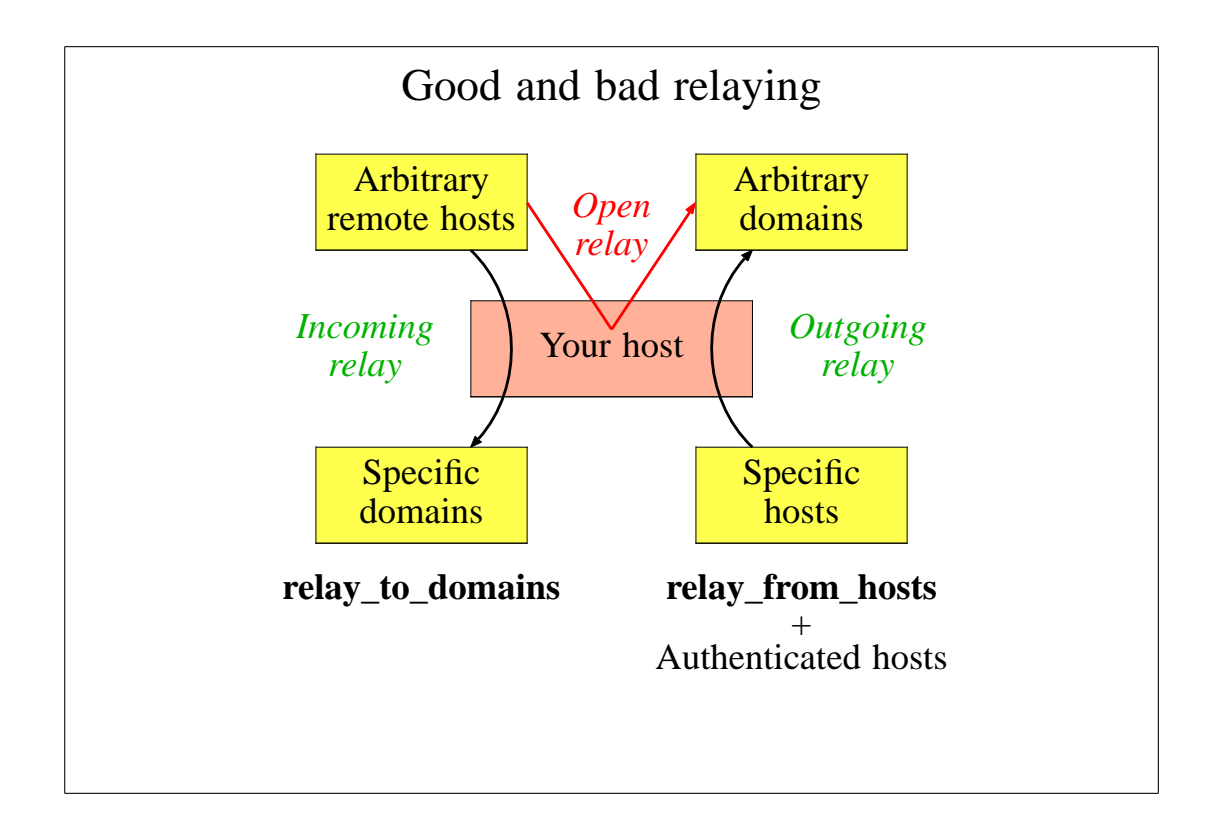

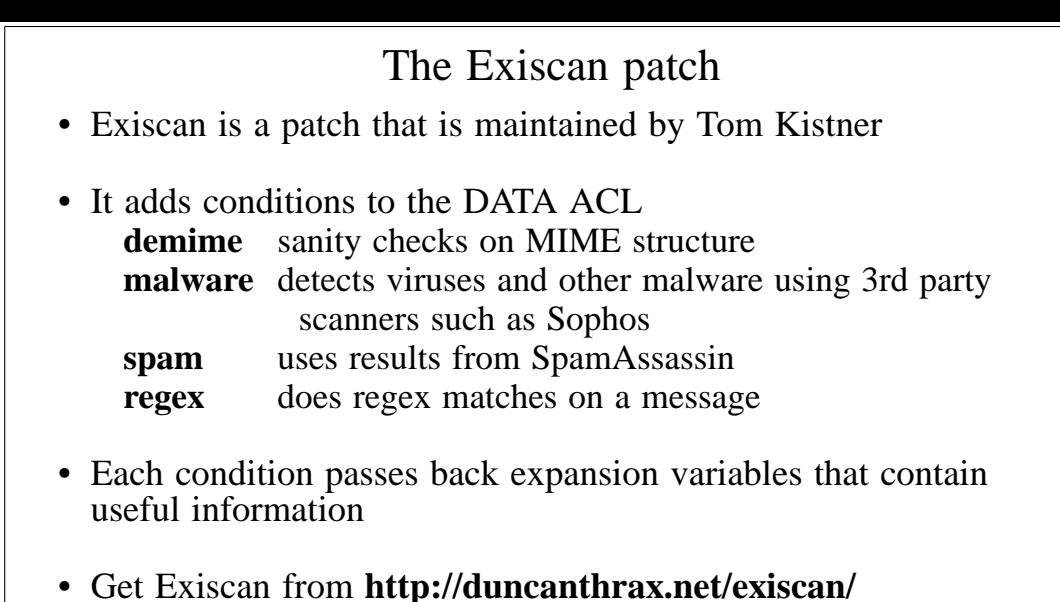

# Message filtering

- Exim supports three kinds of filtering User filter: run while routing ("**.forward** with conditions") System filter: run once per message per delivery attempt Transport filter: external program added to transport
- User and system filters are run for each delivery attempt If delivery is deferred, filters run more than once
- User and system filters use the same syntax The system filter has some additional commands (**fail**, **freeze**) These can be enabled for redirection filters
- Exim also supports a **local\_scan()** function Local C code can inspect a message at the point of arrival

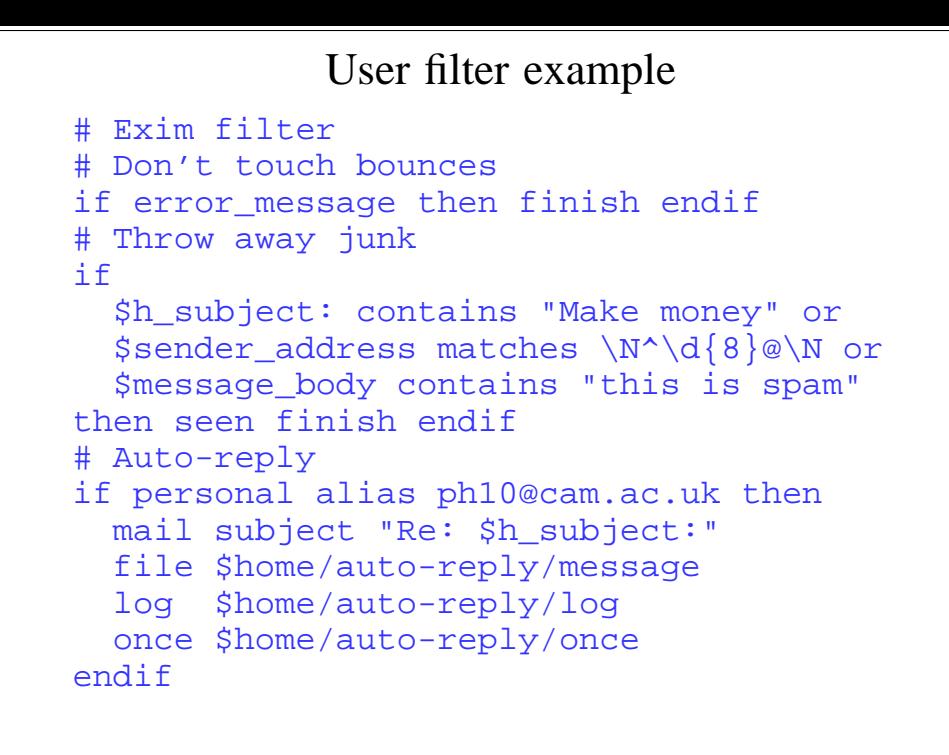

#### Filter commands

- **deliver** does "true" forwarding (sender does not change)
- **save** delivers to a named file or directory
- **pipe** delivers via a pipe to a given command
- **mail** generates a new mail message
- **logwrite** writes to a log file, defined by **logfile**
- **deliver**, **save**, and **pipe** are significant by default Can be made not significant by **unseen**
- **logwrite** happens during filtering
- The others are set up during filtering, but happen later This means the result of **pipe** is not available during filtering
- The sysadmin can lock out a number of filter facilities The **save**, **pipe**, **mail**, and **logwrite** commands File existence tests, lookups, calling Perl, **readfile**, **readsocket**, and **run** in expansions

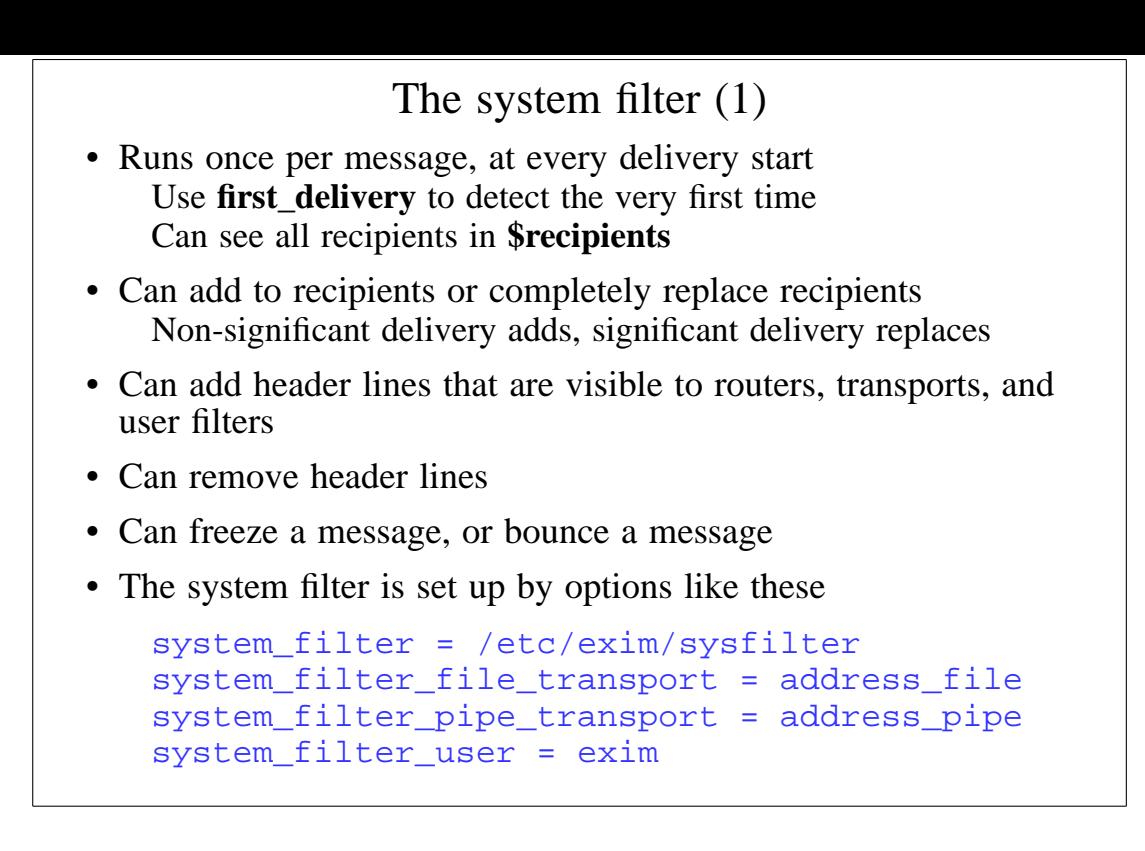

## The system filter (2)

- Not powerful enough to do detailed spam checking
- Useful for per-message logging or archiving tasks

```
# Exim filter
if first_delivery and
  ${mask:$sender_host_address/24}
  is 192.168.34.0/24
then
  unseen save
    /var/mail/archive/${substr_0_10:$tod_log}
endif
```
• Cannot use for per-recipient tasks, but can see all recipients

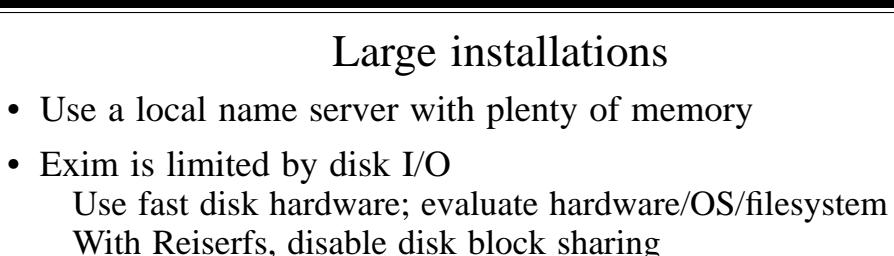

Put hints on RAM disk; spool and log files on different disks Disable **msglog** files, **rejectlog**; set **split\_spool\_directory** Use multiple directories for user mailboxes

- Avoid linear password files
- Use maildir format to allow parallel deliveries
- Plan to expand "sideways" with parallel servers This also helps add more disk access capacity
- Separate incoming and outgoing mail
- Keep output queue as short as possible Use fallback hosts and/or **\$message\_age** for several levels

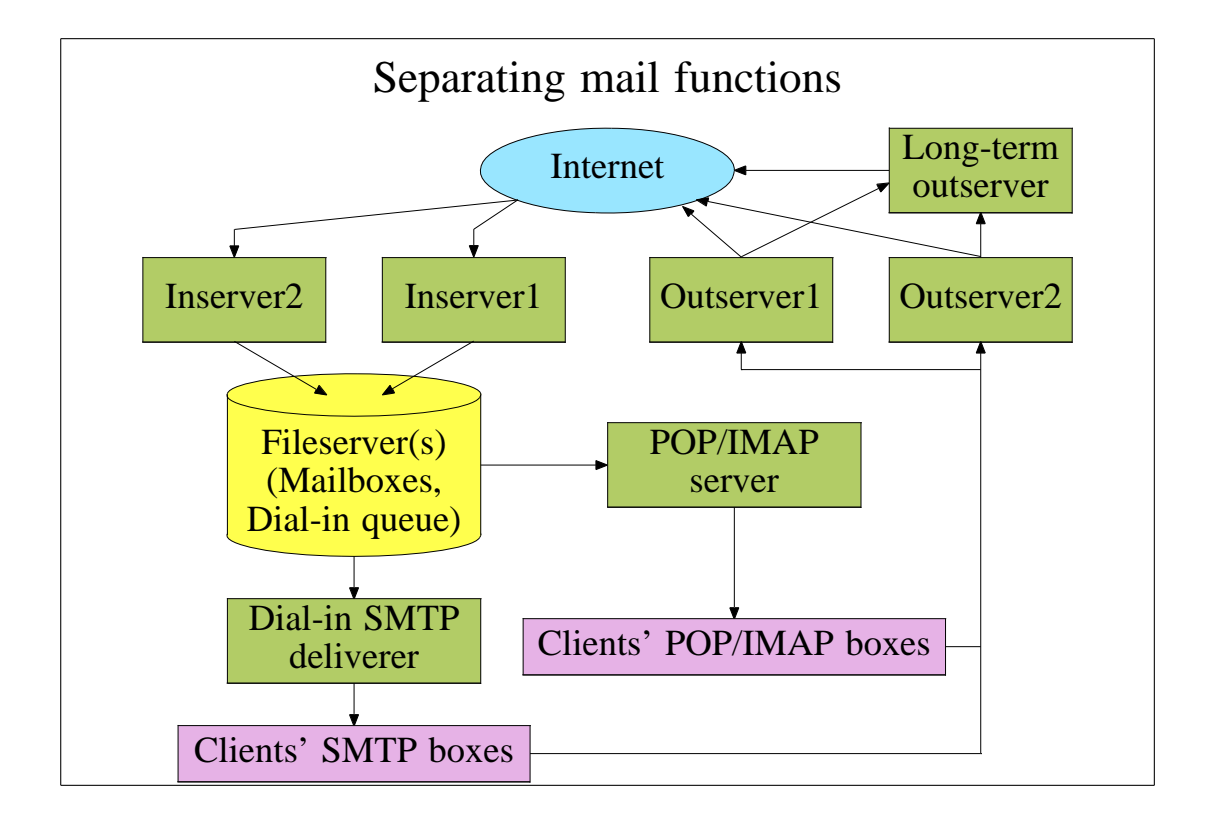

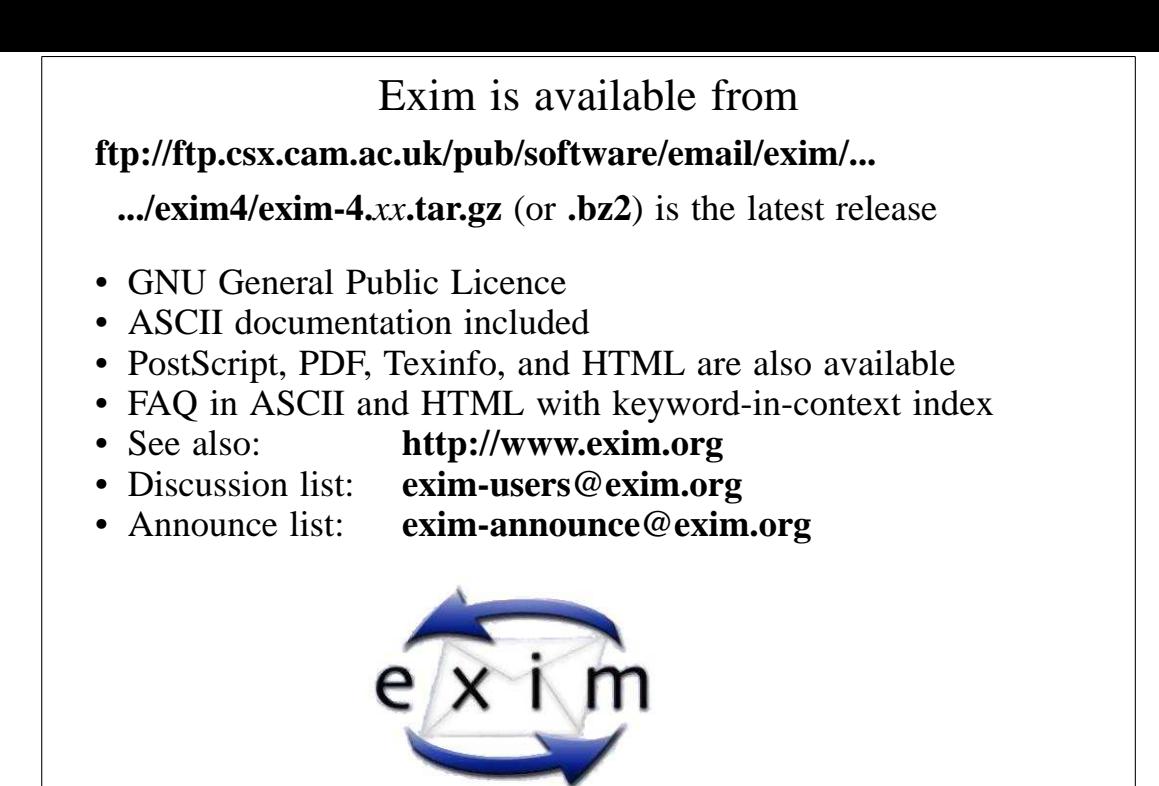